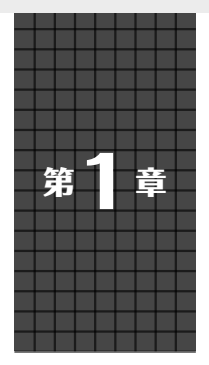

マイコンやるなら押さえておきたい

**プログラム実行速度**

# **藤井 裕也**

**リスト1 メイン・プログラムから呼び出される行列演算用の関数**

```
void inline gemm(float *a, float *b, float *c, 
           const int p, const int q, const int r) \{for (int i=0; i<p; i++) {
    for (int j=0; j < r; j++) {
      for (int k=0; k<q; k++)
        c[i*r+j] += a[i*q+k]*b[k*r+j];
       }
     }
   }
}
```
 ESP32でアプリケーションを開発する場合,さまざ まなプログラミング言語が使えます.開発者は自身の 好みや、処理の内容と言語の得意不得意が合っている か、言語に必要なライブラリが備わっているか、など によって実際に使用する言語や開発環境を選んでいる と思います.

 ここでは,言語選択の一助となるよう,行列積の計算を 題材に, ESP-IDFとArduino IDE, MicroPythonによる 開発・実行環境の違いによるプログラムの性能差を比 べてみます.

 比較の条件として,Arduino IDEはデフォルトの設 定,ESP-IDFは公式のサンプル・プログラムである hello\_worldと同じオプションで試してみます.

 比較に使った,行列演算用のプログラムを**リスト1** に,メインのプログラムの抜粋を**リスト2**に示します.

## **Arduino IDEの実力**

### ● 予想を裏切る結果…Arduino IDEの方が純正 ESP-IDFより高速

 同じコンパイラを使っているので,オプションの差 はあれどどちらもあまり変わらないと予想していまし たが、Arduino IDEの方が純正ESP-IDF開発環境よ り高速という意外な結果となりました.

- $\cdot$  Arduino IDE:  $5,668\mu s$
- $\cdot$  ESP-IDF: 13,728 $\mu$ s
- 要因は以下の2つです.
- ①デフォルトのクロック周波数の差
- ②ループに使われる命令の差

#### **リスト2 メイン・プログラムの計測処理部分**

```
 const int p=59;
const int q=60;
 const int r=61;
 float *a = (float*)malloc(p*q*sizeof(float));
 float *b = (float*)malloc(q*r*sizeof(float));
float *c = (float*)malloc(p*r*sizeof(float));
 …//初期化処理
int64 t prev time = esp timer get time();
qemm(a, b, c, p, q, r); printf("val: %f, time: %lld\n", c[0], 
                (esp_timer_get_time()-prev_time));
```
#### **▶①デフォルト・クロック周波数の差**

 Arduino IDEではデフォルトのクロック周波数は最 大の240MHzになっていますが,ESP-IDFのサンプ ル・プログラムの設定(sdkconfig)では160MHz になっています.

#### **▶②ループに使われる命令の差**

 ESP32は,通常の分岐命令の他にzero-overheadルー プと呼ばれる命令を持っています.単純なループであ れば,これを使って分岐命令のオーバヘッド注1なし で実行できます.

 コンパイル・オプションを変えることでコンパイラ によるプログラム最適化の程度を指示できます.

 gccでは,-O3を指定してもこのzero-overheadルー プ命令を使ってくれないケースがあるのですが, g++ を使うように変更するだけで-Osでもzero-overhead ループ命令を使うようになる場合があり,今回はその ケースでした(xtensa-esp32-elf-gcc 5.2.0時点で確認).

 Arduino IDEではスケッチをC++のプログラムと して扱うため,コンパイルにはg++が使われるに対 して、ESP-IDFのサンプルであるhello\_world.c はCのプログラムなので,通常はgccが使われます.

### ● 条件をそろえるとだいたい同じくらい

 試しにESP-IDFでもg++を使うように変更してみ ると, zero-overheadループが使われるようになりま

注1:目的とする処理に直接関係のない2次的な作業.